# **EXIT**

## **Beschreibung**

Verlässt eine Prozedurdatei und kehrt zur vorherigen Prozedurdatei oder zu Entire Connection zurück.

Mit diesem Befehl können Sie auch Informationen an die aufrufende Prozedurdatei zurückgeben.

Der Befehl EXIT wird am Ende einer Prozedurdatei immer ausgeführt, auch wenn der letzte Befehl nicht ausdrücklich EXIT ist.

## **Syntax**

```
EXIT [{zeichenkette | variable}...]
```
### **Beispiele**

Die Prozedurdatei verlassen:

EXIT

Die aktuelle Uhrzeit an die aufrufende Prozedurdatei zurückgeben:

EXIT 'Die Uhrzeit ist ' \*TIME

Eine Meldung zurückgeben, dass die in der lokalen Variable #FILESPEC definierte Datei nicht gefunden wurde:

EXIT 'Datei ' #FILESPEC ' wurde nicht gefunden'

Eine Meldung zurückgeben, dass die Prozedurdatei erfolgreich ausgeführt wurde:

EXIT 'Erfolg'

#### **Prozedurdateibeispiel**

*Copyscr.ncp*

#### **Zurückgegebene Variablen**

+RC - enthält alle mit EXIT übergebenen Werte (globale Variablen sind immer verfügbar).

#### **Verwandte Befehle**

CANCEL

#### **Benutzung**

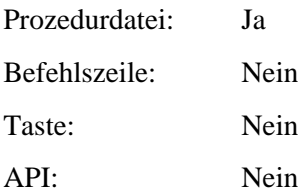